Václav A. Hruška Lineární interpolace v logaritmických tabulkách

*Časopis pro pěstování matematiky a fysiky*, Vol. 64 (1935), No. 1, R1--R6

Persistent URL: <http://dml.cz/dmlcz/123310>

#### **Terms of use:**

© Union of Czech Mathematicians and Physicists, 1935

Institute of Mathematics of the Academy of Sciences of the Czech Republic provides access to digitized documents strictly for personal use. Each copy of any part of this document must contain these *Terms of use*.

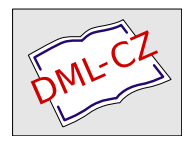

[This paper has been digitized, optimized for electronic delivery and](http://project.dml.cz) stamped with digital signature within the project *DML-CZ: The Czech Digital Mathematics Library* http://project.dml.cz

### **ROZHLED Y**

# **Lineární interpolace v logaritmických tabulkách.**

*Václav Hruška.* 

Při lineární interpolaci nahrazujeme funkci  $f(x)$  mezi  $a$  a  $a + h$  lineá *r*ní f *u*nkc í

$$
f(x) \approx f(a) + \frac{x-a}{h} [f(a+h) - f(a)], \qquad (1)
$$

která pro argumenty *a* a  $a + h$  nabývá stejných hodnot jako interpolovaná f*u*nkce *f(x).* Geomet*r*ick y značí lineá*r*ní interpolace nah*r*azení křivky  $y = f(x)$  mezi body  $A[a, f(a)]$ ,  $B[a + h, f(a + h)]$  přímkou

$$
y = f(a) + \frac{x-a}{h} [f(a+h) - f(a)], \qquad (2)
$$

která proc*h*ází body *A a B* (obr*.* 1). Výsledek docílený lineární interpolací

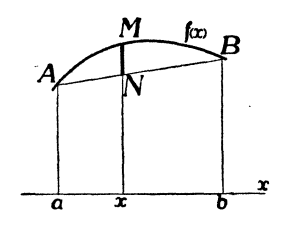

Obr. 1.

(v obr. 1  $xN$ ) liší se od přesné hodnoty funkce  $f(x)$  (=  $xM$ ) o délku  $\overline{NM} = z(x)$ , kterou nazýváme zbytkem interpolace, takže přesně jest

$$
f(x) = f(a) + \frac{x-a}{h} [f(a+h) - f(a)] + z(x).
$$
 (3)

Zbytek  $z(x)$  jest funkcí x, která se rovná nule pro  $x = a$  a pro  $x = a + h$ , pročež ji položme

$$
z(x) = (x - a) (x - a - h) \cdot \mu(x). \tag{4}
$$

**Casopis-Rozhledy, 1934—35. 1** 

Abychom určili neznámou funkci  $\mu(x)$ , předpokládejme, že interpolovaná funkce je spojitá a má prvou a druhou derivaci v oboru

$$
a \leq x \leq a + h. \tag{5}
$$

Uvažujme funkci argumentu *t* 

$$
f(t) - f(a) - \frac{t-a}{h} [f(a+h) - f(a)] - (t-a) (t-a-h) \mu(x), \quad (6)
$$

která se rovná nule pro  $t = a$ ,  $t = a + h$  a vzhledem k (3) a (4) také ještě pro *t = x.* Podle věty RoLLEOVY<sup>1</sup> ) má tedy její prvá derivace uvnitř oboru (5) dva kořeny a její druhá derivace jeden kořen

$$
t=\xi, \qquad a<\xi
$$

Dosadíme-li jej do druhé derivace funkce (6), obdržíme

$$
0 = f''(\xi) - 2! \mu(x), \quad \text{dil } \mu(x) = \frac{1}{2!} f''(\xi), \quad a < \xi < a + h,
$$

takže konečně jest

$$
f(x) = f(a) + \frac{x-a}{h} \left[ f(a+h) - f(a) \right] + \frac{(x-a)(x-a-h)}{2!} f'(\xi), \qquad (7)
$$
  
  $a < \xi < a + h.$ 

Při skutečném lineárním interpolování obyčejně dáváme vzorcům (1) a (7) jiný tvar. Označme poměrno u část *ax* krok u *h* písmenou

$$
n = \frac{x-a}{h}, \text{ takže } x = a + nh, \ 0 < n < 1. \tag{8}
$$

Dále rozdíl dvou v tabulce po sobě jdoucích hodnot funkce nazveme tabul kovou diferencí

$$
f(a+h)-f(a)=\Delta.
$$
 (9)

Užitím tohoto označení přejde (1) v obvyklý tvar

and a straight and

**Contract** 

$$
f(x) = f(a + nh) \approx f(a) + n \cdot \Delta.
$$
 (10)

Pro zjednodušení výpočtu bývá po straně tabulky uvedena pomocná tabulka hodnot *n*.  $\varDelta$ , obyčejně od  $n = 0.0$  do  $n = 1.0$ , která se nazývá partes proportionales  $($  = poměrné části — rozuměj diference  $\Delta$ ) a pro niž se běžně užívá označení P. P. Zbytek pak nabude tvaru

$$
z(x)=\frac{n (n-1)}{2} h^{2} f^{\prime\prime}(a+\Theta h), \ \ 0<\Theta<1,
$$
 (11)

takže přesně jest

$$
f(x) = f(a + nh) = f(a) + n\Delta + \frac{n(n-1)}{2} h^2 f''(a + \Theta h), \ 0 < \Theta < 1. \tag{12}
$$

<sup>1</sup>) M. Kössler: Úvod do počtu diferenciálního, str. 82. (1926. 8<sup>0</sup> 147 str. 16 obr. brož. Kč 18,70 v knihkupectví JCMF.)

Z formule (11) pro zbytek můžeme určiti největší dovolený krok *h*  tabulky, aby v ní bylo možno ještě lineárně interpolovati. Abychom se nedopouštěli přílišné nepřesnosti při interpolaci, žádáme obyčejně, aby

$$
|z(x)|<0,1\times 10^{-k},\qquad \qquad (13)
$$

tabelujeme-li hodnoty funkce na *k* míst desetinných. Avšak

$$
\text{Max} |n (n - 1)| = \frac{1}{4} \text{ (pro } n = \frac{1}{2}),
$$

takže jest stále

$$
|z(x)| \leq \frac{1}{8}h^2 \cdot \text{Max} |f''(a + \Theta h)|, 0 \leq \Theta \leq 1. \tag{14}
$$

Abychom vyhověli nerovnici (13), stačí voliti

$$
h < \sqrt{\frac{8 \times 10^{-k-1}}{\text{Max} |f''(a + \Theta h)|}}, \quad 0 \leq \Theta \leq 1.
$$
 (15)

Tak na příklad při lineární interpolaci v logaritmických tabulkách jest

$$
f(x) = \text{Log } x
$$
,  $f'(x) = \frac{0.434 \ldots}{x}$ ,  $f''(x) = -\frac{0.434 \ldots}{x^2}$ ,

$$
\text{Max}\left|f''(a+\Theta h)\right|=\text{Max}\frac{0.434\ldots}{(a+\Theta h)^2}=\frac{0.434\ldots}{a^2},\quad 0\leq\Theta\leq 1.
$$

Plyne tudíž z (15)

$$
h < 1,36 \cdot a \cdot 10^{-\frac{1}{2}k}.\tag{16}
$$

V logaritmických tabulkách užíváme zásadn ě krok u *h* = 1, z (16) tudíž plyne naopak rozsa h tabule k o *k* deset, místech

$$
0.74 \times 10^{\frac{1}{2}} < a. \tag{17}
$$

Chceme-li užíti lineární interpolace o zbytku | *z(x)* | < 0,1 jednotky posledního místa v tabulce dekadických logaritmů, musíme podle (17) tabelovati v tabulkách:

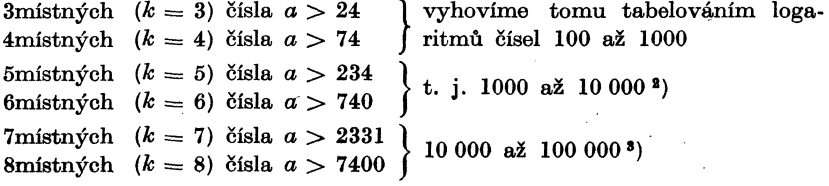

<sup>2</sup>) Výjimkou šestimístné tabulky bývají v rozsahu 10 000 až 100 000. ) Výjimkou šestimístné tabulky bývají v rozsahu 10 000 až 100 000. Důvody toho však jsou spíše typografické. Při rozsahu 1 000 až 10 000 by se diference měnily tak rychle, Že by nebylo po straně místa pro veškeré

P. P., které by bylo nutno uvésti v tabulce zvláštní. 8 ) Rozsah tabulek 7-mi místných bývá 10 000 aš 108 000 a nikoliv pouze až do 100 000 (na př. SCHBÓNGVY,), aby bylo možno z nich bez interpolac e počítati Log sin *x* a Log tg *x* malých úhlů, daných až na 0"1 přesně do 3<sup>0</sup> =  $3 \times 3600\degree$ 0 = 10 800 $\degree$ 0, užitím pomocných funkcí  $S(x)$  a  $T(x)$  R 4

lOmístných *(k* = 10) čísla *a >* 74 000 13místných *(k* = 13) čísla *a >* 2 331 000 atd.

V 10 místných tabulkách by při užití lineární inte*r*polace bylo nutno tabelovati logaritmy 900 000 čísel šestimístných od 10<sup>5</sup> do 10<sup>6</sup> , čímž by se tabulky staly příliš d*r*ahé a těžkopádné.<sup>4</sup> ) Nap*r*oti tomu, uvedeme-li v nich mantisy logaritmů čísel pouze pětimístných ( $a \geq 10^4$ ), může zbytek podle (11) dosáhnouti až

$$
|z(x)| = \frac{0.434\dots}{8 \times 10^8} = 5.4 \dots \times 10^{-10},
$$

t. j. více než 5 jednotek posledního místa. V takových tabulkách by ovšem byla nepřípustná lineární interpolace a bylo by nutno užíti interpolace kvadratické .

Nesnáz lze však někdy obejíti t. zv. lineá *r*ní inte *r* polac í s op *r* avo u (ko*r*ekcí). Zbytek lineá*r*ní inte*r*polace v 10-ti míst*n*é tabulce mantis lo*g*aritmů čísel od 10<sup>4</sup> do 10<sup>5</sup> jest

$$
z(x)=-\frac{n\,(n-1)}{2!}\cdot \frac{0,434\ldots}{(a+\Theta)^2}, \qquad 0<\Theta<1, \quad a\geqq 10^4
$$

apr o toté ž *n* se nemění v 10. ani 11. místě desetinném v značně dlouhých úsecích tabulky. Tak na příklad obnáší

Max 
$$
|z(x)| = 5,426... \times 10^{-10}
$$
 pro  $a = 10\ 000$   
Max  $|z(x)| = 5,35... \times 10^{-10}$  pro  $a \ge 10\ 071$   
Max  $|z(x)| = 5,25... \times 10^{-10}$  pro  $a \ge 10\ 166$  add.

Jelikož Max  $|n(n-1)| = \frac{1}{4}$ , můžeme tedy pro 10 071  $\leq a \leq 10$  166 klásti na 11 míst desetinných zaok*r*ouhleně s op*r*avou

$$
z(x) = -n (n - 1) \times 4 \times 5,3 \times 10^{-10} = -n (n - 1) \times 21,2 \times 10^{-10}, (18)
$$

a o tuto hodnotu op *r* aviti výsledek obyčejné lineá*r*ní inte*r*polace v tab*u*lce. Proto si sestavme opravy (korekce) (18) pro různé hodnoty fáze *n* v pomocnou tabulku, kterou umístíme nejlépe na okraji tabulky lo*g*aritmů a z níž béřeme opravy přímo, bez výpočtu (tab.).<sup>5</sup> ) Krok této pomocné

stránku se totiž vejdou asi 3 sloupce po 50 mantisách.

5 ) Jelikož se diference *A* mění pak příliš rychle, vynecháváme zpravidla tabulku P, P., užíváme-li pomocné tabulky oprav *C.* 

podle odst. 21, příklad 2. Ze stejného důvodu jest v tabulkách M. VALOUCH M. A. VALOUCHOVÝCH rozšířen jejich rozsah až do 120 000. Jelikož pak část tabulky od 10 000 do 12 000 jest zbytečná (mantisy logaritmů těchto čísel jsou obsaženy v části od 100 000 do 120 000!!), byla vynechána a místo ní dány právě mantisy logaritmů čísel 100 000 až 120 000. Můžeme se proto také na ni dívati jako na tabulku mantis logaritmů čísel od 10 000 do 100 000 o kroku *h* = 0,1 od 10 000 do 12 000 a o kroku *h* = 1 od 12 000 do 100 000. Docílíme tím podstatného zmenšení diferencí v části o kroku *h =* 0,1 a tedy větší přesnosti a pohodlnosti výpočtů. 4 ) Bylo by k tomu potřebí asi 6 000 stran kvartového formátu! Na

tabulky bude v našem případě patrně stačiti 0,05, aby zbytek při lineární interpolaci v ní nepřesáhl  $0.053 \times 10^{-10}$ . Tabulka ostatně vypadne velmi malá, jelikož hodnota funkce (18) pro *n* a (1 — *n)* jest stejná, takže ji stačí tabelovati pouze od  $n = 0.00$  do  $n = 0.50$ .

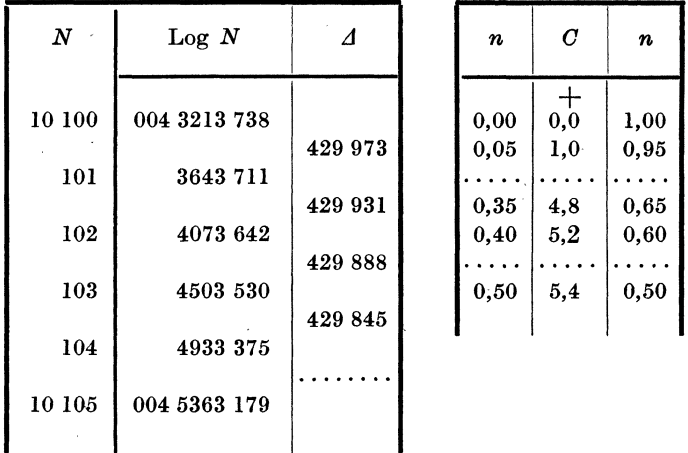

Tabulka.

 $\mathcal{L}$ 

Tak na příklad, abychom vypočetli Log 10,102 3728, vezměme z takto zařízených tabulek (tab.):

 $Log 10,102 = 1,004 4073 642$ P. P.  $+$  160 262 2 (= 429 888  $\times$  0,3728) C.  $+ 50 (= \text{korekce pro } n = 0.37)$  $Log 10,102 3728 = 1,004 4233 909$ 

Stejným způsobem jsou zařízeny KROVÁKOVY Číselné sedmimístné tabulky trigonometrických funkcí,<sup>6</sup>) čímž bylo možno krok tabulky zvýšiti dokonce na 3' a celé tabulky sin *x,* cos *x* a tg *x* od 0° do 45° dostati na pouhých 19 stran!

Tabulkov á nepřesnost lineární interpolace vzniká tím, že hodnoty funkce uvedené v tabulce jsou dekadické aproximace zkrácené s opravou, tedy o nepřesnosti až  $\frac{1}{2}$  jednotky posledního místa. Jsou-li  $f_0$  a  $f_1$  v tabulce uvedené aproximace,  $f_{\textbf{0}} + \epsilon_{\textbf{0}}$  a  $f_{\textbf{1}} + \epsilon_{\textbf{1}}$  hodnoty přesné, rovná se tato tabulková nepřesnost lineární interpolace

$$
\varepsilon_0 + n \left( \varepsilon_1 - \varepsilon_0 \right) = (1 - n) \varepsilon_0 + n \varepsilon_1.
$$

Dosahuje maxima 0,5 jednotky posledního místa pro  $\varepsilon_0 = \varepsilon_1 = \frac{1}{2}$ . Je-li krok tabulky tak malý, že zbytek jest  $\leq 0,1$  jednotky posledního místa, obdržíme lineární interpolací výsledky přesně na 0,6 jednotky posled-

6 ) 1925. 4° 19 str. brož. Kč 12,— v knihkupectví ČJMF.

ní*h*o místa. K tomu však ještě přistupuje nepřesnost až 0,5 jednotky ze zkrácení výsledku lineární interpolace s opravou, celkem tudíž nepřesnost až 1,1 jednotky poslední*h*o místa.

Tabulky logaritmů více než lOmístnýc*h* by vypadly příliš rozsá*h*lé i při užívání lineární inte*r*polace s op*r*avou. Jest je p*r*oto zaříditi na i*n*te*r*polaci řádu vyšší*h*o, na př. v THOMPSONOVÝCH 20místnýc*h* loga*r*itmech se užívá interpolace t. zv. formulí EVERETTOVOU až s diferencemi 4. řádu. Vyžaduje to však opět značně větší p*r*áce, zvláště při výpočtu argumentu. Had této interpolace a práci s výpočtem spojenou možno ostatně značně zredukovati rozkladem logaritmované*h*o čísla na součin.

Podrobný výklad to*h*o a další interpolace najde čtenář v knize LÁSKA-HRUŠKA: Počet numerický, vydala JČMF 1934. 8° IV, 496 stran, 42 obr., 7 tab., váz. Kč 112,—.

# O jistém vytvoření elipsy.

#### Dr. *Karel Hruša.*

P. řed. Kaufmann odvodil ve svém článku "Konstrukce elipsy ze sdružených průměrů" v 2. čísle "Rozhledů" roč. 10., zajímavou mechanickou konstrukci elipsy, jež je dána dvěma sdruženými průměry. Chci v dalším upozorniti na jiné již známé, mechanické vytvoření poněkud obecnější, z něhož vyplyne tato konstrukce jako speciální případ.

Je dána kružnice  $k$  o poloměru  $OA = 2r$ , jíž se uvnitř dotýká kružnice l<sub>o</sub> poloměru polovičním  $SA = r$  (obr. 1); prochází tedy kružnice *l* středem *O* kružnice *k.* Valí-li se kružnice *l* po kružnici *k,*  opisuje její střed *8* kružnici *m* soustřednou s kružnicí *k* o poloměru *08* = *r.* Libovolný bod *B* na obvodě kružnice *l* se pohybuje po průměru *CD* kružnice *k.* 

 $D\hat{u}$ kaz: Označíme-li  $\angle$   $AOB = \varphi$ , pak je  $\angle$   $ASB = 2\varphi$  a  $\hat{AC} =$  $=2r$  arc  $\varphi$ ,  $\widehat{AB} = r$  arc  $2\varphi = 2r$  arc  $\varphi = \widehat{AC}$ . Oba oblouky se sobě rovnají. Dostane-li se kružnice *l* do takové polohy, že se dotýká kružnice *k* v bodě *C,* padne bod *B* právě do *C.* To platí pro každé *q>.*  Při jiné poloze kružnice *l* padne bod *B* do jiného bodu průměru *CD,*  ale vždy *AB* -= *AC,* takže je vždy možno převést valením kružnice *l*  po kružnici *k* bod *B* do *C.* Dráha bodu *B* je tedy skutečně průměr CD. Také kterýkoli jiný bod na obvodu kružnice *l* opíše při uvažovaném pohybu průměr kružnice *k.* 

Jakou dráhu opíše libovolně zvolený bod *P* pevně spojený s kružnicí *U* Spojíme-li bod *P* s bodem *8,* protne jejich spojnice kružnici  $l \nabla$  bodech  $E$ ,  $F$ . Tyto dva body jsou na obvodu kružnice  $l$ a podle dříve dokázaného se pohybují po průměrech *OE* = *u,*